Cracking Adobe Photoshop is a bit more complicated than installing the software. First, you must obtain a cracked version of the software from a trusted source. Once you have downloaded the cracked version, you need to disable all security measures, such as antivirus and firewall protection. After this, you must open the crack file and follow the instructions on how to patch the software. After the patching process is complete, the software is cracked and ready to use. Installing Adobe Photoshop is relatively easy and can be done in a few simple steps. First, go to Adobe's website and select the version of Photoshop that you want to install. Once you have the download, open the file and follow the on-screen instructions. Once the installation is complete, you need to crack Adobe Photoshop. To do this, you need to download a crack for the version of Photoshop you want to use. After the crack is installed, you need to open it and follow the instructions on how to patch the software. Once the patching process is complete, the software is cracked and ready to use.

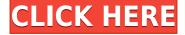

What else can you do in Photoshop CM aside from edit and Navigate? There's Character Modeling with the Define Character tool, which creates a model that may be used for a variety of functions, and the Camera Calibration tool, which offers snap-to-grid with presets. There are tools to set and change your text style and alignment, and even supplement documents with icons. When you're done, you can then print the entire job or save it as a PDF or JPEG with a single button press, or create an animation with the features found in After Effects. Each tool operates in a similar fashion, meaning that it is fairly intuitive with a simple set of steps to understand and control. These steps are as follows: Click the icon in the tool's toolbar to access the tools settings; open the drop-down menu to access the presets for the tool, or choose from the palette for custom profiles; and hit the OK button - or however it's done in your software - to apply the changes and make the final image or animation. **BELOW:** Beatle John Lennon was able to improvise a pop song that changed the course of rock history. Photographers typically do not write the lyrics to their photographs, but they can easily customize the output of JPEGs as they are transformed into prints using Adobe's Photoshop. The iPad Pro is the most compelling of the three devices, and paints beautifully. But even if Adobe hadn't put on the iPad Pro in the recent update, it would be hard to say that Photoshop Sketch lacks for imagination. It's as much a painting app as it is a vector drawing program, which makes it similar to an old-timey paint program from the 1990s. But the iPad Pro takes Photoshop Sketch to another level compared to the other two. A lot of this work is because the iPad Pro is simply unmatched in terms of sheer desktop horsepower. It can handle the myriad of millions of pixels that a high-resolution display projects on a phone screen in a matter of seconds. Again, the result is that Photoshop Sketch doesn't feel like Photoshop Sketch. Which is even more valid, since we're talking about a software update that's basically a whole new program. With the first version of Photoshop Sketch, Adobe essentially took the virtual canvas of one of the iPhone 6 Plus's cameras and made it available to the rest of us on a 2-in-1.

## Photoshop 2022 (Version 23.2)With Serial Key With Full Keygen WIN & MAC [32|64bit] 2022

Digital Projects? Or does the job itself. Smart Portfolio? At least in theory, and custom-made solutions make it easier to achieve your goals. This solution also allows you to create their own customizations and special requests for employees, for example, all those who require special features. And these people did not even know about this feature. The following would cover the most basic regular demand, because custom-made plans are the best employed for this soudange. It is common that a company offers some in-house e-mail plugin solution. The thing is that it has to be specifically requested by the HR department in order to be thus approved. Adobe Creative Cloud's value proposition is built upon the tradeoff of cost versus software ownership. Subscribers purchase a license to use the software on a monthly basis or annually. This license permanently removes the need to buy a new software version. The subscription also brings unlimited updates and access to new features. Unfortunately, Adobe does not give the latest version of its products for free, unlike most other software publishers who often provide their latest versions for free. One of the best applications that comes with Photoshop is the clone tool and the healing brush. The same tool can do just about anything and has set it apart from other applications such as iMovie and Final Cut Pro. The clone tool is one of the core features of a digital artist as it's unsafe to work on an image if you haven't got it right the first time. You could draw something all over the image, only to realize you've now ruined it. That's why a pixel can be one of the most important factors in a design design. As you

can imagine, one wrong pixel can make your entire image useless, which is why a design needs to be perfect and to be pixel-perfect from the very beginning. Using the clone tool and the healing brush helps you make sure your pixel-perfect design doesn't have any issues. Another useful tool is the eraser, which has been available for quite some time now, and it is a great tool for removing unwanted pixels and settings. By using the brush tool, you can erase areas of your image right before or after you've made adjustments to the area. The clone tool allows you to select images and parts of images and seamlessly copy those to another area. The clone tool and the healing brush allow you to create virtually any kind of design, regardless of how complex it is. How do I use the Clone Tool? As you can see above, the clone tool is really easy to use. Simply select the area you want to copy and move the mouse towards the area you want to copy and it wil duplicate the selection content. No need to be fancy. Just one of those cool things you can do with Photoshop. It might seem complicated, but it is really easy to do! How do I use the Healing Brush? The healing brush is an even easier tool to use. Once you're in a spot where you need to correct something, simply click the airbrush icon on the top toolbar and click the brush on your image. The brush will automatically do all the work for you. You don't have to try and do the best you can. If you're new, you can try using this tool to copy and paste the pixels or shapes from one area to another. It's also easy to adjust the brush size as well. Just get the brush size right and practice some simple erasing techniques until you become comfortable. One of the best features of Photoshop is the ability to use the air brush and the healing brush. These are especially useful for removing unwanted pixels, filling in pixels or simply setting a background. Using the paint bucket tool will allow you to do this, however it is much harder than using the tools directly in Photoshop. The paint bucket tool is also generally much slower than the other tools as well. Photoshop also has some very interesting features that are not available in other programs One of the most useful reasons Photoshop stands out from other programs is its ability to create different filter styles. This allows you to easily create a style that matches the way you work and allows you to easily save it for future use. For example, if you use certain items often, you can keep a copy of them in a specific style and save them for future use, e3d0a04c9c

## Photoshop 2022 (Version 23.2) Download Crack Keygen For (LifeTime) Windows 10-11 {{ lifetimE patch }} 2023

Computer Vision is a system that allows devices to recognize and understand images or videos. Computer Vision techniques can be used to separate objects and capture unique features. The different types of computer vision techniques are used in different industries like, retouching, quality control, military, budget control, and manufacturing. Before I even get into what are some of the most essential features of Photoshop along with general features that every designer must know, I have to let you know that most of us use both Photoshop desktop and Photoshop Elements version. And if you are looking for this list of the best features and most popular ones in Photoshop Elements version as well, you can look at this tutorial. Photoshop is a staple in the world of graphic design and photo editing. Making them create something new is just not possible. It is simple, and you don't need to struggle. Kuler is a tool that you can use for this purpose. It lets you generate color schemes for specific workspaces. You can select the color schemes from Kuler and download the styles. Many have heard of Photoshop but not many have tried this software or even tried it for themselves. Surfing the web, they are also not able to find which software can help them design like Photoshop. By making every big modern website look dominant and top class, Photoshop is undoubtedly among one of the best software developed by Adobe. Every major application of Adobe is generally affordable and reliable. However, the price of Photoshop is sometimes very high, which is one of the biggest source of stress for students and even professionals.

download photoshop free windows 7 download photoshop free windows 7 32 bit download photoshop free windows 11 download photoshop free windows 7 64 bit download photoshop free windows download photoshop free windows xp download photoshop free windows 8 download nik collection for photoshop free download pc photoshop free knockout 2 v10.387 plugin photoshop free download

a. Photoshop CS-specific feature: Painting and drawing tools: Compositing and the Brush Panel -The brush tool has a powerful healing feature, where you can easily blend one area of your image into another. You can also take any brush stroke and drag it to add a different color to the original. You can erase tool can erase any area of the image with a single click. b. Image Enlargement and reduction: Rescaling an image is easy and very useful in the field of graphic design. You can change the settings such as distance, stretch, and pixel resolution freely. Conversely, Photoshop organizes your image easily into the a single-app format. c. Image adjustments: You can adjust photo quality for any object or image adjustments for editing or share using the standard interaction method and presets. Standard image adjustments include RGB and Luma adjustments. You can also adjust hue, lightness, and saturation, and adjust colors to increase contrast to strengthen your image and make it better for viewing. d. Image cropping and resizing: The Photoshop has come with all the tools to crop your image, with real-time image editing and editing that allow you to redraw the line and edit the image when you draw it. You can resize the image so that it fits best, eliminating any white space. e. Image color adjustments: Using the Key (picking) is very useful in the field of graphic design. The Multiply and Darken tool are available to adjust colors and contrast settings. You can also adjust the hue and contrast, and even add a new color or remove a color from your image.

All the great photo editing features you expect in Photoshop are included in Photoshop Elements along with several new features that show its versatility in creating images to suit specific needs. You will be able to share, print, email and create professional-quality prints from your photos. Creative Cloud membership is also now supported. While Elements software can certainly help you edit your photos, the professional version Photoshop may be a better option for more advanced users. With all of the features and tools Photoshop has to offer, you can thoroughly work on your photos, from changing their color, to adjusting the exposure, to making those photos look their very best. Photoshop is not just a great tool for creating images. It can also be a powerful tool for editing video. If you are trying to create a professional-looking video, you can use the professional version of Photoshop (not Elements) to minimize image exposure while maintaining accurate colors. Considering the large amount of time a photographer spends in front of his or her camera, the software on the camera you choose can make or break your photos. That is why Adobe Photoshop is so popular. With various filters, edits, and effects, you can make your photos look their very best. Photoshop can also be a great tool for working with graphics and photographs. With advanced layers, transparency, and other features, this powerful tool can be used to create projects for clients or create your own images. It also offers included software such as Adobe Illustrator, Flash, and Bridge, so you can take advantage of all the latest features.

https://zeno.fm/radio/afs-design-boeing-787-dreamliner-fs2004

https://zeno.fm/radio/descargar-mini-kms-activator-v1

 $\underline{https://zeno.fm/radio/conuter-strike-break-through-edition-remake-2-3-cs-xtreme-gold-no-survey-no-password-no-download}$ 

https://zeno.fm/radio/adobe-photoshop-cs-5-1-free-download

https://zeno.fm/radio/solucionario-chang-10-edicion

https://zeno.fm/radio/international-relations-by-palmer-and-perkins-pdf-free

https://zeno.fm/radio/erwin-data-modeler-9-5-crack

https://zeno.fm/radio/fifa-manager-13-save-editor

https://zeno.fm/radio/keygen-kitchendraw-4-5

https://zeno.fm/radio/magyar-hangok-igo8-hoz

https://zeno.fm/radio/pursuit-of-happyness-full-movie-free-download-in-hindi

If you want to add effects to your images, there is no better software than Adobe Photoshop. Whether you want to add blur, reflections, bright lights, or special effects, there are features within the Photoshop bag of tricks. Photography has always been a creative activity and with Photoshop you can develop a lot of ideas. An adjustable blur filter is a must for any photographer. It is easy to add a bit of blur to your photographs for a more mysterious feel or you can create a really dramatic blur for some really cool effects. Learning a new skill can be great. Photography has many skills required, such as the ability to take a picture, be creative, be inventive and learn new things. If you want to improve your new skill you can't go wrong with Photoshop. Whether you're a beginner or an image expert, you can improve new skills by a lot. The vector-based graphics features of Photoshop were driven by a feature called "Smart Objects" which was introduced by Adobe. The feature was initially aimed at users creating animation. A few years later, Adobe added the ability for designers to use this technology to create photo-realistic effects. For instance, they can draw their own movable objects, which can move in and out of a scene, or be even animated over time. Less commonly known, images can be embedded into other photographs; they can also be used to add 3D effects or manipulate 3D objects. This new tool can be used to alter already existing objects. It has been a popular tool for artists and designers for a long time.

We're all struck by images from time to time. If you're anything like me, you find yourself thinking about the concept of 'perfection'. Having the ability to take beautiful photos is a blast, and mastering that is so much easier than mastering Photoshop! In this course, the best Photographer in the world will teach you everything you need to know to master Photoshop. Photoshop is one of the top five computer programs in the world. This video-rich course provides a basic outline of how to get started with the program. Learn the essentials of drawing in the program, along with how to use the basic tools. More advanced topics, like creating light maps, skin masks, and working with spreadsheets, will help provide a more comprehensive understanding of the tool, as well as its potential. Beautiful graphics, video, and animation are all the rage. This course will teach you how to use the tools to create everything from simple animations to beautiful video. The course teaches you the basics of drawing, working with layers, and manipulating footage through a series of practical videos. So you want to take your photography to the next level? Now there's a tool that was designed from the ground up to help you achieve just that. Go from shooting photos to being a professional in just a few days. Adobe Photoshop CS6 is packed with the most modern, powerful tools for working with images. Taking these tools and learning how and why they work will make you better at taking your photos to another level.